ОСНОВНАЯ ПРОФЕССИОНАЛЬНАЯ ОБРАЗОВАТЕЛЬНАЯ ПРОГРАММА ПОДГОТОВКИ СПЕЦИАЛИСТОВ СРЕДНЕГО ЗВЕНА ПО СПЕЦИАЛЬНОСТИ 23.02.05 ЭКСПЛУАТАЦИЯ ТРАНСПОРТА 23.04 ИСК ПО ЧЕНИЕМ ВОЛНОГО. ТРАНСПОРТА, ЗА ИСКЛЮЧЕНИЕМ ВОДНОГО)

Приложение 6

Comacelano:<br>Jam. gujeropa

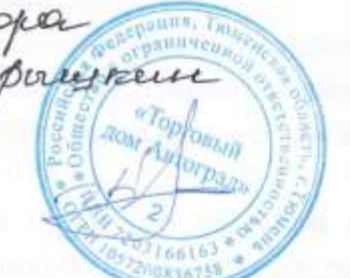

Julepuegaro<br>au gyreumpa

### РАБОЧАЯ ПРОГРАММА УЧЕБНОЙ ДИСЦИПЛИНЫ ЕН.02 ИНФОРМАТИКА

Разработчики: Сарычева Н.П.- преподаватель первой квалификационной категории ГАПОУ ТО «ТКТТС», Старикова Е.С. - преподаватель ГАПОУ ТО «ТКТТС»

# **1. ПАСПОРТ ПРОГРАММЫ УЧЕБНОЙ ДИСЦИПЛИНЫ**

## **1.1. Область применения программы**

Программа учебной дисциплины является частью основной профессиональной образовательной программы в соответствии с ФГОС по специальности СПО технического профиля 23.02.05 «Эксплуатация транспортного электрооборудования и автоматики (по видам транспорта, за исключением водного)».

Рабочая программа учебной дисциплины может быть использована в дополнительном профессиональном образовании (в программах повышения квалификации и переподготовки) и профессиональной подготовке специалистов технического профиля по направлению 190000 Транспортные средства.

**1.2. Место дисциплины в структуре основной профессиональной образовательной программы:** ЕН. 00 Математический и общий естественнонаучный цикл, обязательная часть циклов ОПОП.

## **1.3. Цели и задачи дисциплины – требования к результатам освоения дисциплины:**

В результате освоения дисциплины обучающийся должен *уметь:*

использовать изученные прикладные программные средства.

В результате освоения учебной дисциплины обучающийся должен *знать:*

- основные понятия автоматизированной обработки информации;
- общий состав и структуру персональных электронно-вычислительных машин (ЭВМ) и вычислительных систем;
- базовые системны, программные продукты и пакеты прикладных программ.

Освоение учебной дисциплины направлено на развитие общих и профессиональных компетенции, предусмотренных ФГОС по специальности 23.02.05 Эксплуатация транспортного электрооборудования и автоматики (по видам транспорта, за исключением водного):

ОК 1. Понимать сущность и социальную значимость своей будущей профессии, проявлять к ней устойчивый интерес.

ОК 2. Организовывать собственную деятельность, выбирать типовые методы и способы выполнения профессиональных задач, оценивать их эффективность и качество.

ОК 3. Принимать решения в стандартных и нестандартных ситуациях и нести за них ответственность.

ОК 4. Осуществлять поиск и использование информации, необходимой для эффективного выполнения профессиональных задач, профессионального и личностного развития.

ОК 5. Использовать информационно-коммуникационные технологии в профессиональной деятельности.

ОК 6. Работать в коллективе и команде, эффективно общаться с коллегами, руководством, потребителями.

ОК 7. Брать на себя ответственность за работу членов команды (подчиненных), результат выполнения заданий.

ОК 8. Самостоятельно определять задачи профессионального и личностного развития, заниматься самообразованием, осознанно планировать повышение квалификации.

ОК 9. Ориентироваться в условиях частой смены технологий в профессиональной деятельности.

ПК 2.2. Планировать и организовывать производственные работы.

ПК 2.3. Выбирать оптимальные решения в нестандартных ситуациях.

ПК 3.1. Разрабатывать технологические процессы изготовления и ремонта деталей, узлов и изделий транспортного электрооборудования в соответствии с нормативной документацией.

ПК 3.2. Проектировать и рассчитывать технологические приспособления для производства и ремонта деталей, узлов и изделий транспортного электрооборудования в соответствии с требованиями Единой системы конструкторской документации (ЕСКД).

## **1.4. Рекомендуемое количество часов на освоение программы дисциплины:**

максимальной учебной нагрузки обучающегося **138** час,

в том числе:

обязательной аудиторной учебной нагрузки обучающегося **92** часа;

самостоятельной работы обучающегося **46** часов.

ОСНОВНАЯ ПРОФЕССИОНАЛЬНАЯ ОБРАЗОВАТЕЛЬНАЯ ПРОГРАММА ПОДГОТОВКИ СПЕЦИАЛИСТОВ СРЕДНЕГО ЗВЕНА ПО СПЕЦИАЛЬНОСТИ 23.02.05 ЭКСПЛУАТАЦИЯ ТРАНСПОРТНОГО ЭЛЕКТРООБОРУДОВАНИЯ И АВТОМАТИКИ (ПО ВИДАМ ТРАНСПОРТА, ЗА ИСКЛЮЧЕНИЕМ ВОДНОГО)

# **2. СТРУКТУРА И СОДЕРЖАНИЕ УЧЕБНОЙ ДИСЦИПЛИНЫ**

#### **2.1. Объем учебной дисциплины и виды учебной работы**

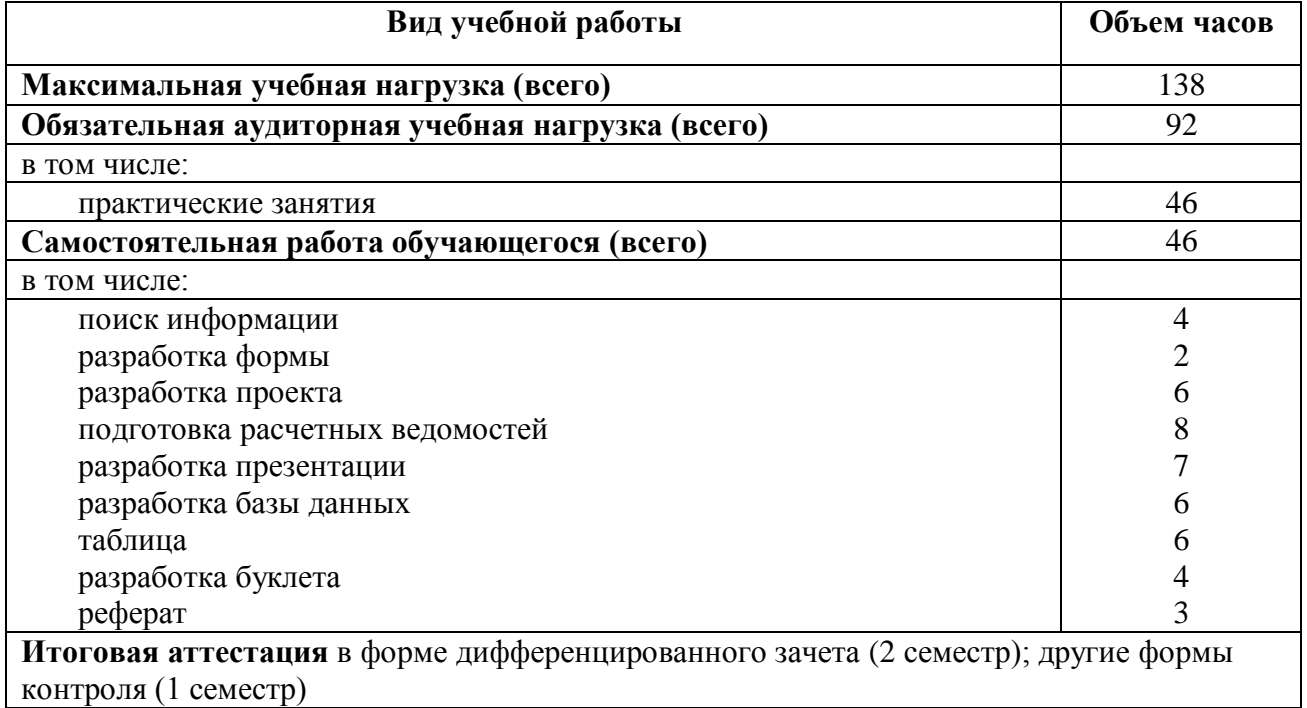

# **2.2. Тематический план и содержание учебной дисциплины ЕН. 02. ИНФОРМАТИКА**

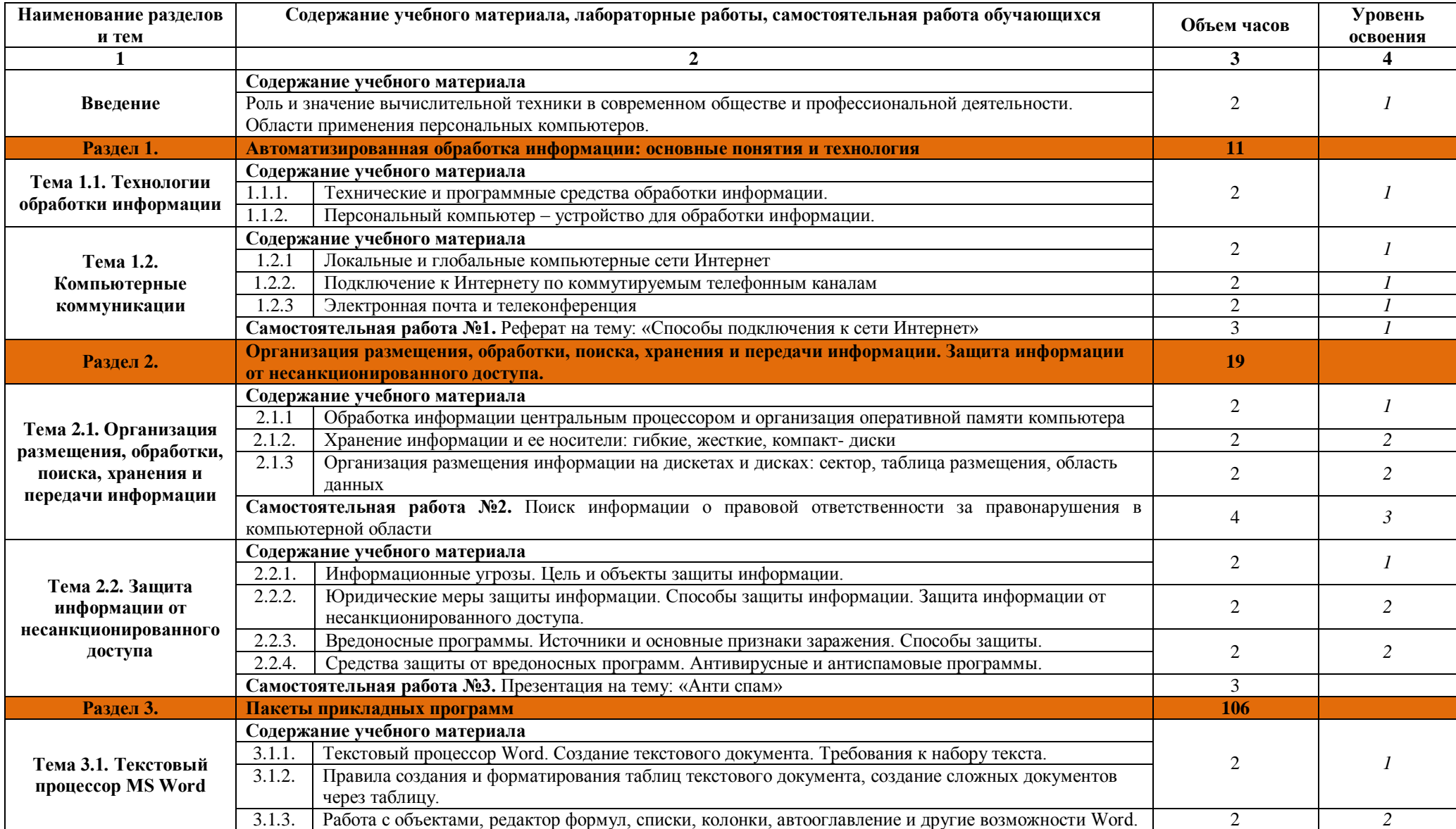

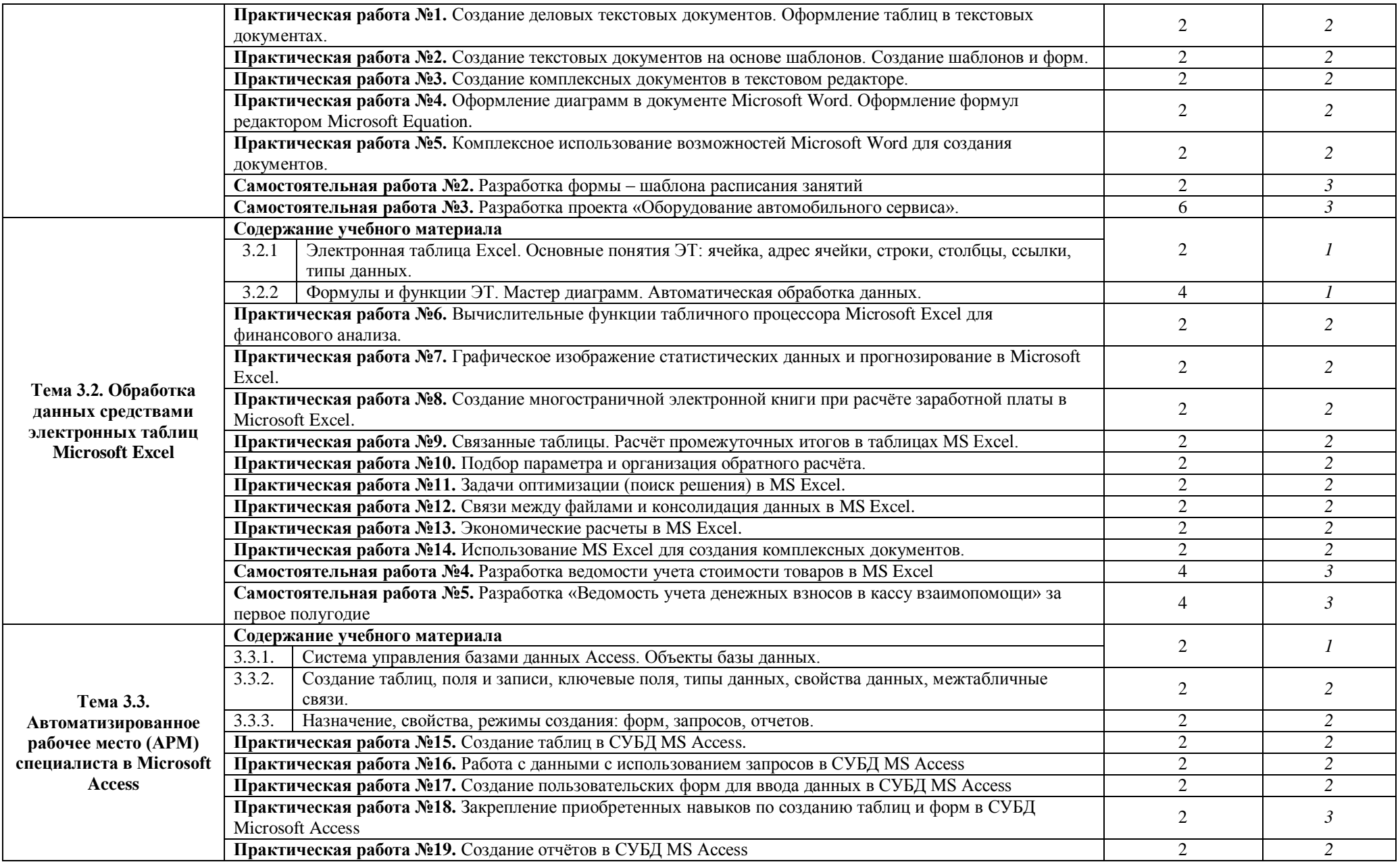

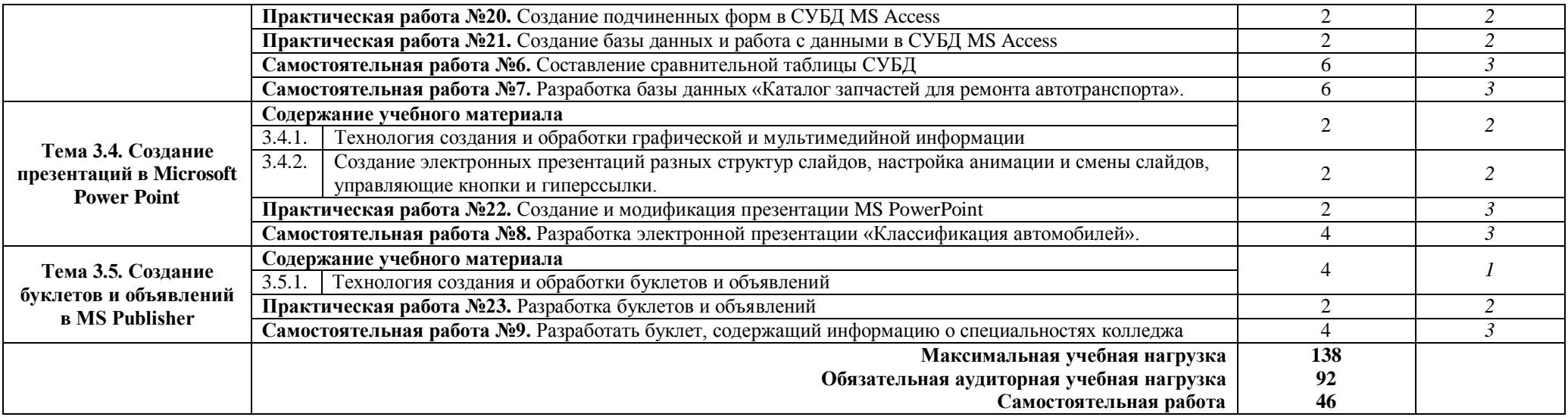

1. – ознакомительный (узнавание ранее изученных объектов, свойств);

2. – репродуктивный (выполнение деятельности по образцу, инструкции или под руководством)

3. – продуктивный (планирование и самостоятельное выполнение деятельности, решение проблемных задач)

ОСНОВНАЯ ПРОФЕССИОНАЛЬНАЯ ОБРАЗОВАТЕЛЬНАЯ ПРОГРАММА ПОДГОТОВКИ СПЕЦИАЛИСТОВ СРЕДНЕГО ЗВЕНА ПО СПЕЦИАЛЬНОСТИ 23.02.05 ЭКСПЛУАТАЦИЯ ТРАНСПОРТНОГО ЭЛЕКТРООБОРУДОВАНИЯ И АВТОМАТИКИ (ПО ВИДАМ ТРАНСПОРТА, ЗА ИСКЛЮЧЕНИЕМ ВОДНОГО)

## **3. УСЛОВИЯ РЕАЛИЗАЦИИ ПРОГРАММЫ УЧЕБНОЙ ДИСЦИПЛИНЫ**

#### **3.1. Требования к минимальному материально-техническому обеспечению**

Реализация программы дисциплины требует наличия лаборатории архитектуры вычислительных систем.

#### **Оборудование учебного кабинета:**

- компьютерные столы;
- стулья;
- доска маркерная;
- схемы;
- плакаты;
- учебно-методический комплект дисциплины.

#### **Технические средства обучения:**

- компьютер преподавателя;
- компьютеры для обучающихся;
- проектор;
- принтер лазерный;
- сканер;
- акустическая система;
- веб-камера;
- флешь-память;
- базовое программное обеспечение для компьютера преподавателя;
- базовое программное обеспечение для компьютера, обучающегося;
- редакторы векторной и растровой графики;
- базовое программное обеспечение для компьютера, обучающегося;
- настольная издательская система;
- редактор веб-страниц;
- редакторы векторной и растровой графики;
- система управления базами данных.

#### **3.2. Информационное обеспечение обучения**

#### *Основные источники:*

1. Практикум по информатике и информационным технологиям. Учебное пособие для общеобразовательных учреждений/Н.Д. Угринович, Л.Л. Босова, Н.И. Михайлова. – 3-е изд. – М. БИНОМ. Лаборатория знаний, 2014. – 394 с.: ил.

#### *Дополнительные источники:*

- 1. Автоматизированные информационные технологии в экономике: Учебник/ Под ред. проф. Г.А. Титоренко. – М.: ЮНИТИ, 2014. – 399 с.
- 2. Автоматизированные системы обработки информации и управления на автомобильном транспорте: Учебник для сред. Проф. образования/ А.Б. Николаев, С.В. Алексахин, И.А. Кузнецов, В.Ю. Строганов; Под ред. А.Б. Николаева. – М.: Издательский центр «Академия», 2010. – 224 с.
- 3. Гайдамакин Н.А. Автоматизированные информационные системы, базы и банки данных. Вводный курс: Учебное пособие. – М.: Гелиос АРВ, 2011. – 368 с., ил.
- 4. Информатика: Практикум по технологии работы на компьютере/ Под ред. Н.В. Макаровой. – 3-е изд., перераб. – М.: Финансы и статистика, 2013. - 256 с.: ил.
- 5. Информатика: Учебник для среднего профессионального образования Изд. 2-е, испр./ Михеева Е.В., Титова О.И., - ИЦ «Академия», 2014.
- 6. Е. А. Колмыкова, И. А. Кумскова. Информатика: учебное пособие для студентов средних профессиональных учебных заведений. – ИЦ «Академия», 2014.
- 7. Информатика 10-11 класс. Базовый курс. Теория / Под ред. Н.В.Макаровой. СПб.: Питер, 2014. – 675 с.: ил.
- 8. Информатика и информационные технологии. Учебник для 10-11 классов/Н.Д. Угринович. – М. БИНОМ. Лаборатория знаний, 2013. – 511 с.: ил.

# **Интернет-ресурсы:**

- 1. Специализированный портал «Информационно-коммуникационные технологии в образовании». - Форма доступа: http://www.ict.edu.ru;
- 2. Каталог образовательных Интернет-ресурсов: учебно-методические пособия www.edu/ru/modules.php
- 3. Методические рекомендации по оборудованию и использованию кабинета информатики, преподавание информатики: http://nsk.fio.ru/works/informatics-nsk/
- 4. Сайт Информатика: http://www.phis.org.ru/informatica/
- 5. Электронный учебник по информатике и информационным технологиям: http://www.ctc.msiu.ru/
- 6. Дидактические материалы по информатике: http://comp-science.narod.ru/

# **4. КОНТРОЛЬ И ОЦЕНКА РЕЗУЛЬТАТОВ ОСВОЕНИЯ УЧЕБНОЙ ДИСЦИПЛИНЫ**

**Контроль и оценка** результатов освоения учебной дисциплины осуществляются преподавателем в процессе проведения практических занятий, тестирования, а также выполнения обучающимися внеаудиторной самостоятельной работы.

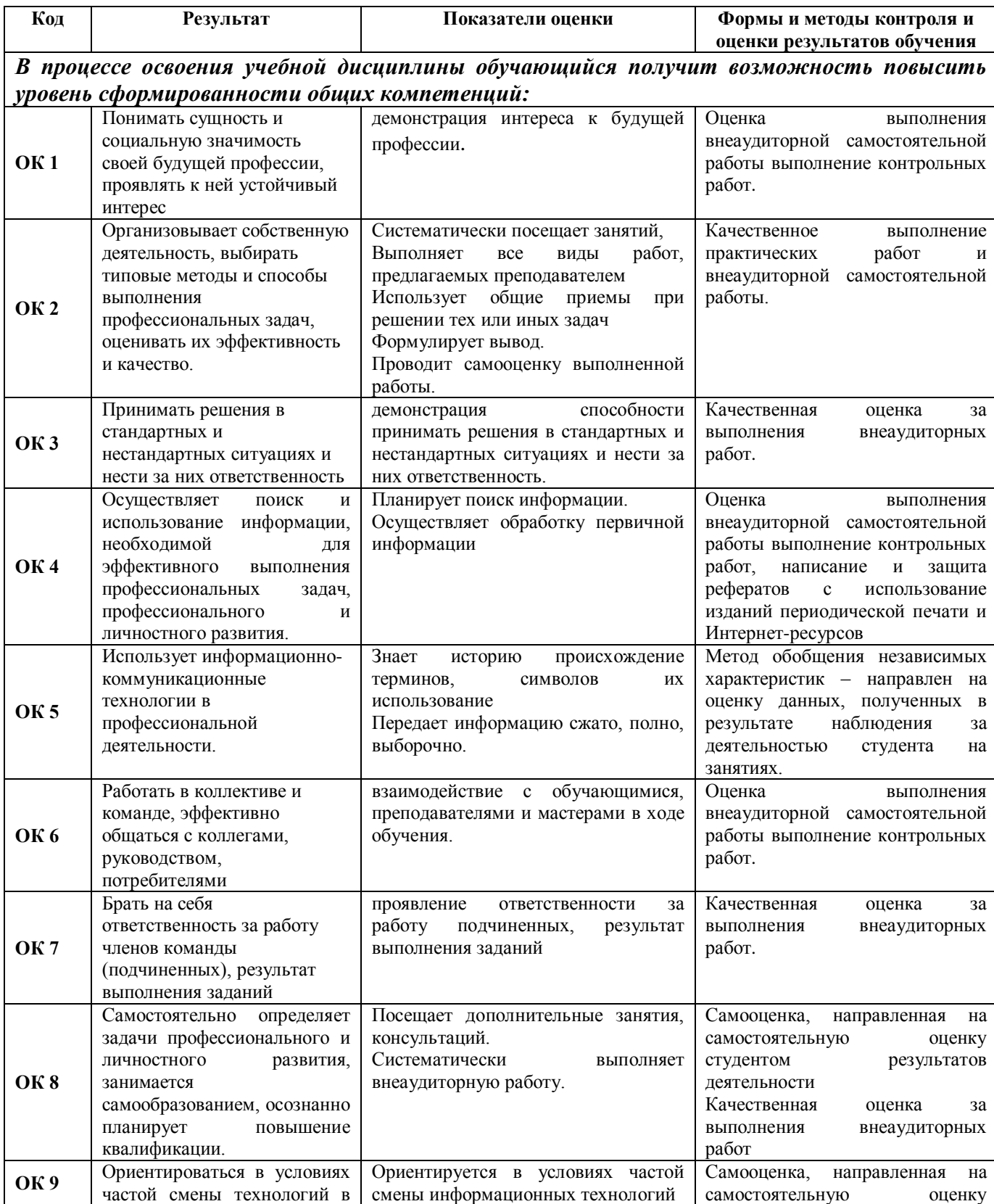

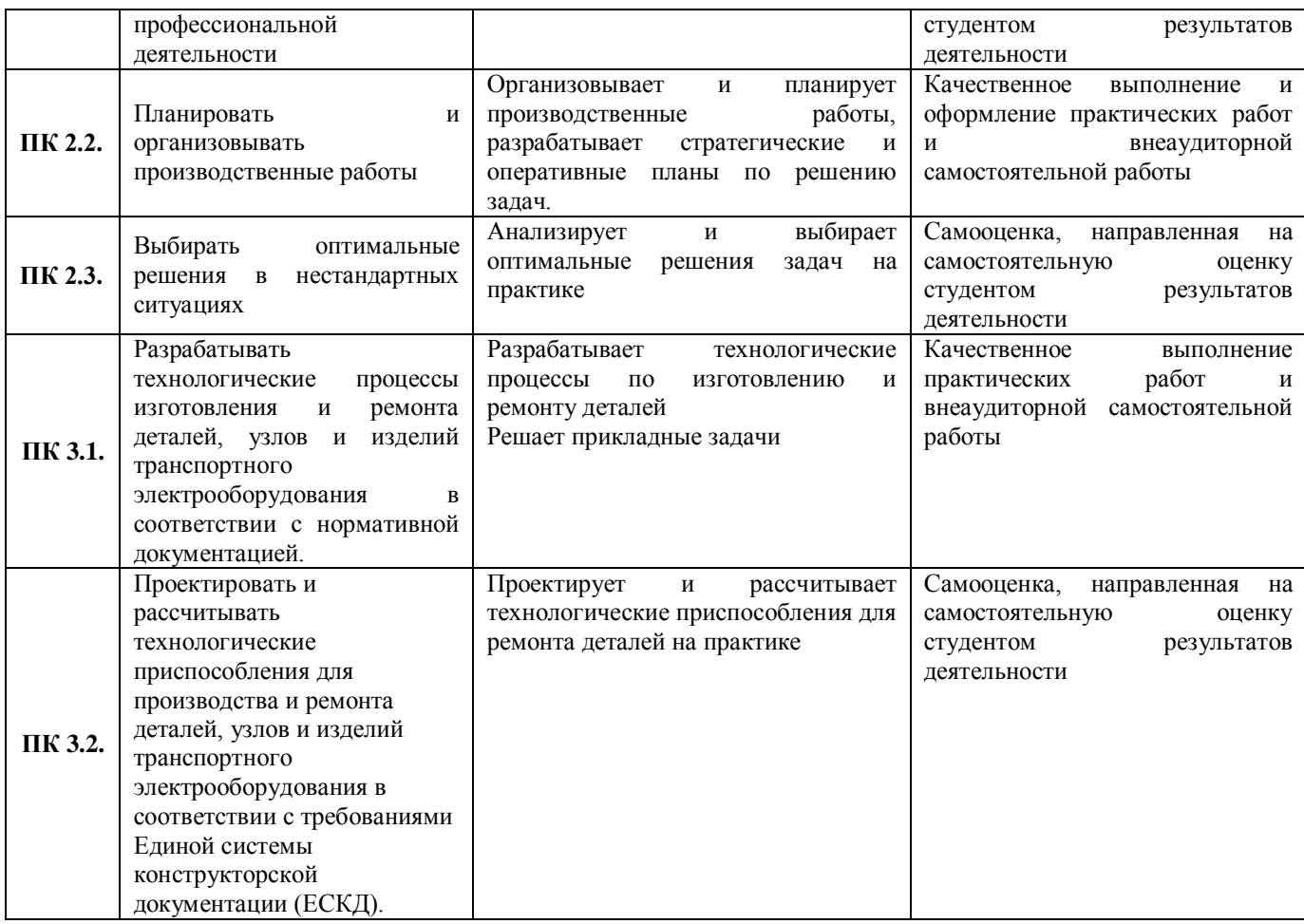